**Рабочая программа учебного курса «Технологии современного производства» 10–11 классы**

> **Москва 2023**

# **Оглавление**

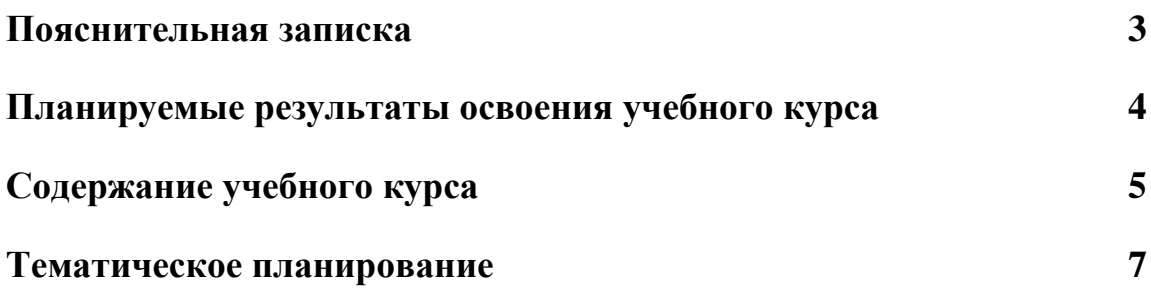

Курс «Технологии современного производства» является частью образовательной программы для инженерных классов. Элементы обучения производственным технологиям, инженерному дизайну, конструированию и программированию, прототипированию, управлению жизненным циклом изделия вводятся с постепенным усложнением содержания.

Программа курса отражает способы формирования универсальных учебных действий, составляющих основу для профессионального самоопределения, саморазвития и непрерывного образования, выработки коммуникативных качеств, целостности общекультурного, личностного и познавательного развития учащихся.

Содержание курса позволяет уделить внимание индивидуальным интересам обучающегося, сформировать навыки выполнения и оформления практических и исследовательских работ.

Новизна учебного курса заключается в изменении подхода к содержанию и методам обучения учащихся. В курсе заложены различные формы работы, направленные на дополнение и углубление школьных знаний, с опорой на практическую деятельность, с учетом профориентации в выбранной профессии.

При реализации содержания учебного курса используется оборудование лабораторного комплекса инженерного класса, что в значительной мере повышает эффективность самостоятельной работы обучающихся в процессе учебно-исследовательской деятельности.

Данный курс важен для предварительной ориентации школьников в области информационных технологий. Программа предусматривает выполнение учениками ряда практических работ, помогающих освоить основы автоматики и автоматического управления. Курс так же дает возможность изучить основы построения автономных устройств, управления и программирования станками с ЧПУ. Учащиеся воспринимают технические дисциплины как прикладные, на практике становится возможно применять теоретические знания по математике, физике, информатике для более глубокого изучения.

## **II. Планируемые результаты освоения учебного курса**

#### **Личностные**:

- формирование мировоззрения, соответствующего современному уровню развития науки;

- формирование основ саморазвития и самовоспитания в соответствии с уровнем развития общества;

- готовность и способность к самостоятельной, творческой и ответственной деятельности;

- развитие навыков сотрудничества со сверстниками, взрослыми в образовательной, общественно полезной, учебно-исследовательской, проектной и других видах деятельности;

- осознанный выбор будущей профессии и возможностей реализации собственных жизненных планов.

#### **Метапредметные**:

самостоятельно определять цели деятельности и составлять планы деятельности;

- самостоятельно осуществлять, контролировать и корректировать деятельность;

- использовать все возможные ресурсы для достижения поставленных целей и реализации планов деятельности;

- выбирать успешные стратегии в различных ситуациях;

- применять навыки познавательной, учебно-исследовательской и проектной деятельности в повседневной жизни;

- использовать средства информационных и коммуникационных технологий в решении прикладных задач.

#### **Предметные:**

- конструировать и программировать робототехнические системы;

- использовать различные материалы в 3D-печати;

- обслуживать, настраивать и запускать 3D-принтер;

- создавать прототипы и готовую продукцию;

- осуществлять обработку деталей на станках;

- выполнять наладку отдельных узлов и механизмов в процессе работы;

- осуществлять техническое обслуживание станков с числовым программным управлением;

- подготавливать чертёж детали для операции программирования;

- составлять простые управляющие программы для токарных и фрезерных станков с ЧПУ.

## **III. Содержание учебного курса**

#### **Технологии производства в современном мире.**

Понятия «технология» и «технологическая культура». Технология как область знания и практическая деятельность человека. Основные технические достижения в современном производстве. Технология как часть общечеловеческой культуры, оказывающая влияние на развитие науки, техники, культуры. Характерные особенности технологий различных отраслей производственной и непроизводственной сферы. Аддитивные технологии и их возможности: понятия, технологии, методы и материалы, которые применяются в этой области. Субтрактивные технологии и их возможности: понятия, технологии, методы и материалы, которые применяются в этой области.

## **Промышленная робототехника.**

Понятие «промышленная робототехника» и «промышленный робот». Робот как самостоятельная модель на современном производстве. Виды конструкций и обеспечение их функциональности. Основные узлы робототехнических комплексов. Конструирование. Обеспечение жёсткости и прочности создаваемых конструкций. Механизмы. Основной принцип механики. Программирование рабочих движений промышленных роботов. Оптимизация траекторий движения роботов в пространстве. Дистанционное управление роботом. Система взаимодействия групп роботов на современном производстве. Подготовка проектов «Роботы на производстве», «Роботсортировщик».

## **Технологии послойного наращивания и синтеза объектов.**

Моделирование как способ создания 3D-объектов для последующей печати. Геометрические примитивы. Формообразующие операции в 3Dмоделировании. Экспорт модели для печати, тип и расширение файла. Технологии трёхмерной печати. Устройство и принцип работы трёхмерного принтера, печатающего методом послойного наплавления. Техника безопасности при работе с 3D-принтером. Характеристики и возможности 3Dпринтера. Программное обеспечение для 3D-принтера. Алгоритм настройки 3D-принтера. Калибровка принтера. Обслуживание 3D-принтера: смена филамента, экструдер. Механическая часть принтера: форм-фактор, корпус, платформа, экструдер, мотор. Электроника. Подключение платы и шаговых двигателей. Подключение дополнительного оборудования. Обзор необходимых инструментов. Материалы для печати. Периодичность технического обслуживания.

Программы для нарезки 3D-моделей (слайсеры). Оптимизация моделей для 3D-печати. Параметры 3D-печати. Подбор оптимальных параметров печати. G-code. Запуск 3D-печати. Адгезия. Постобработка печатных деталей химическим и физическим способами. Окрашивание. Склеивание.

## **Субтрактивные технологии.**

Технологии обработки материалов, термины и определения. Теоретические основы по выбору обработки материала. Ознакомление с технической и технологической документацией. Техника безопасности и правила работы с электроинструментом и оснасткой. Подготовка рабочего места и инструментов, необходимых для выполнения операции. Технические характеристики и возможности электроинструмента. Эскизирование детали. Выбор материала для обработки. Выбор оборудования для проведения технологической операции. Разметка, измерение, закрепление обрабатываемой заготовки. Работа с заготовкой и придание нужной формы. Ручная постобработка детали.

Станок с ЧПУ, обрабатывающий центр, начало координат. Конструкция станка. Алгоритм настройки станка. Обслуживание станка: смена инструмента и установка оснастки. Инструменты и приспособления для работы на станках. Подбор оптимальных параметров обработки. Режимы работы станка. Управляющая программа. Устройства числового программного управления станками. Оптимизация моделей для обработки. Экспорт модели для обработки.

Расчёт режимов резания. Разработка управляющей программы для обработки плоскорельефной заготовки. Разработка управляющей программы для изготовления объёмной заготовки. Разработка управляющей программы для изготовления заготовки по выбору. Обработка деталей на станке.

# **IV. Тематическое планирование**

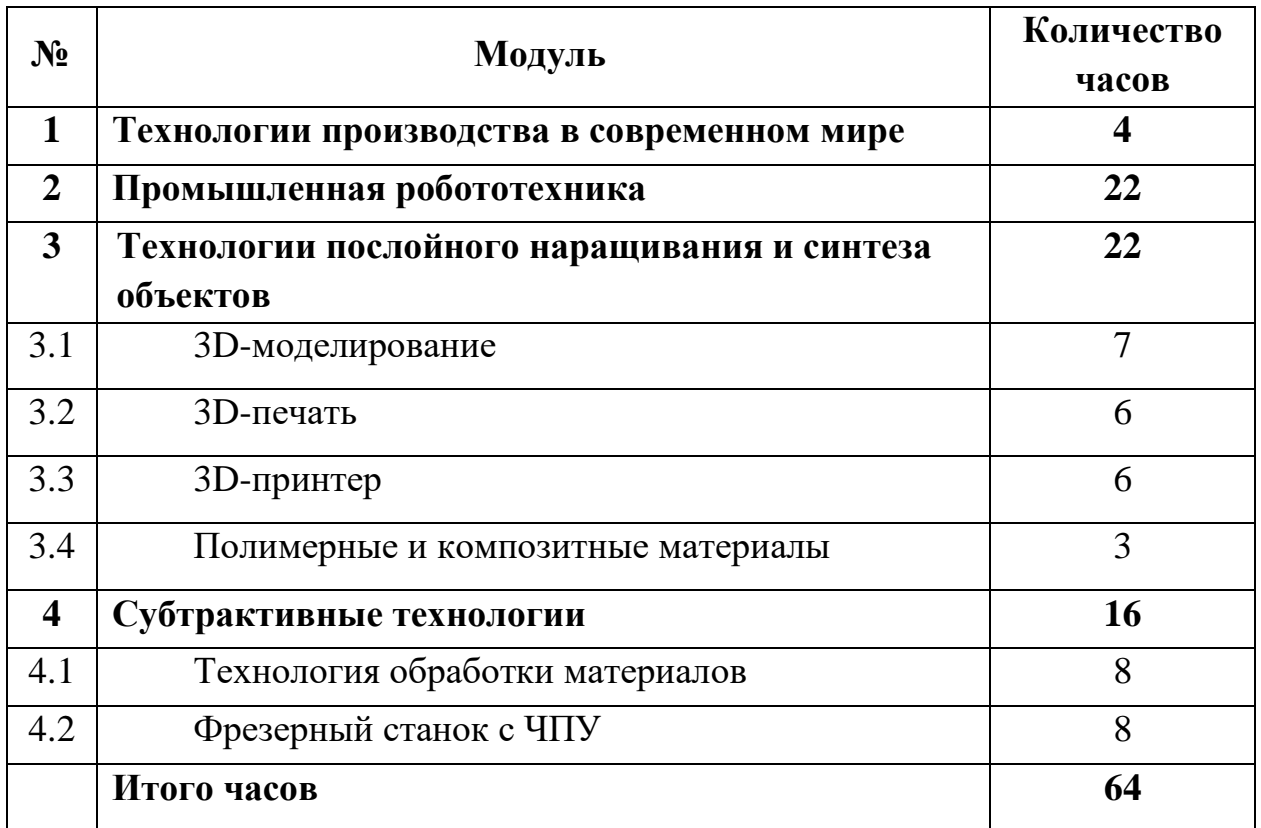

## **Перечень используемого оборудования:**

- Комплекс 3D моделирования;
- Фрезерно-гравировальный станок;
- Комплект механической обработки заготовок из различных материалов;
- Набор комплектов робототехники;
- Интерактивный стол-кульман.

Перечень оборудования может быть расширен и дополнен образовательной организацией.

# **Тематическое планирование с указанием ЭОР**

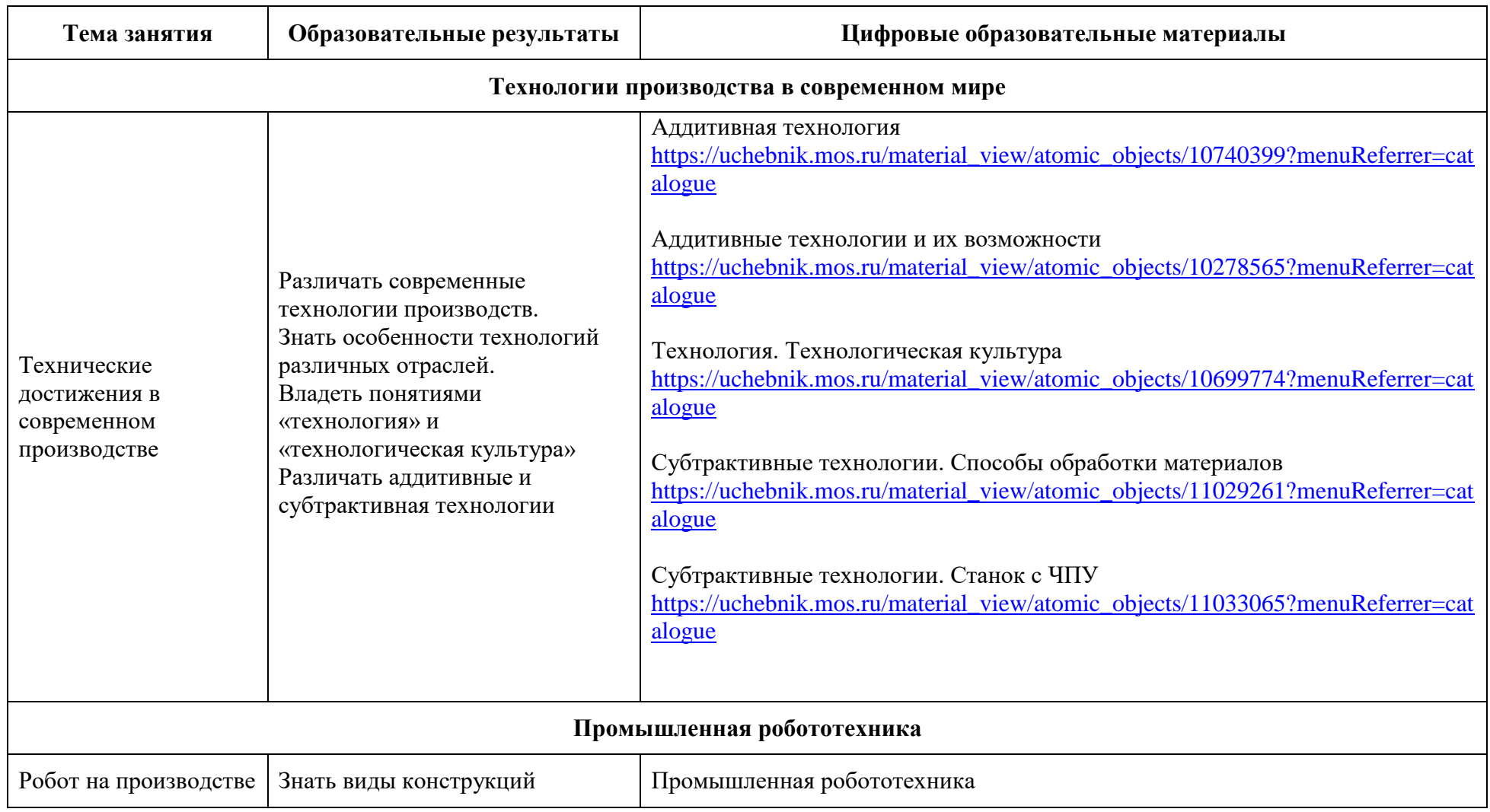

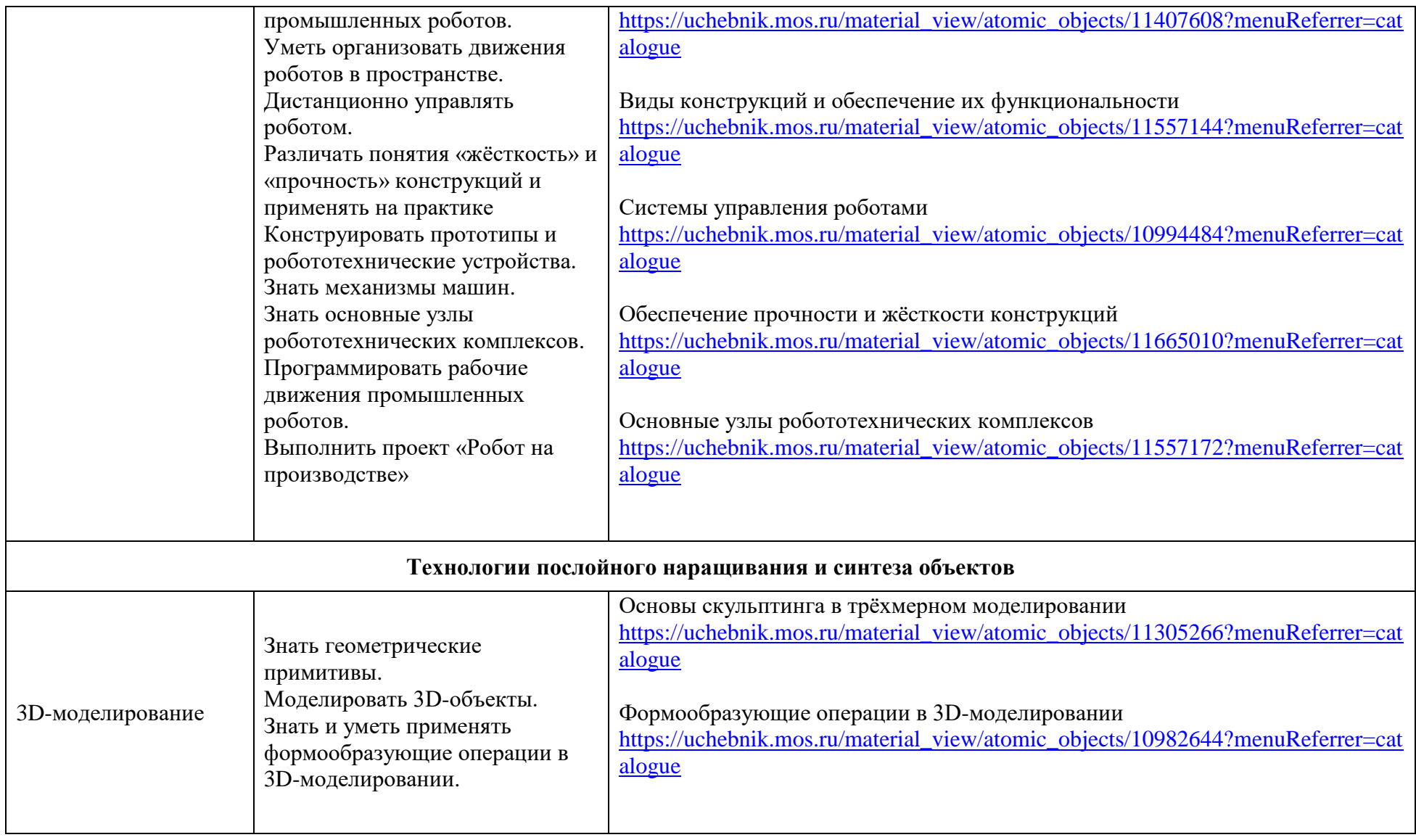

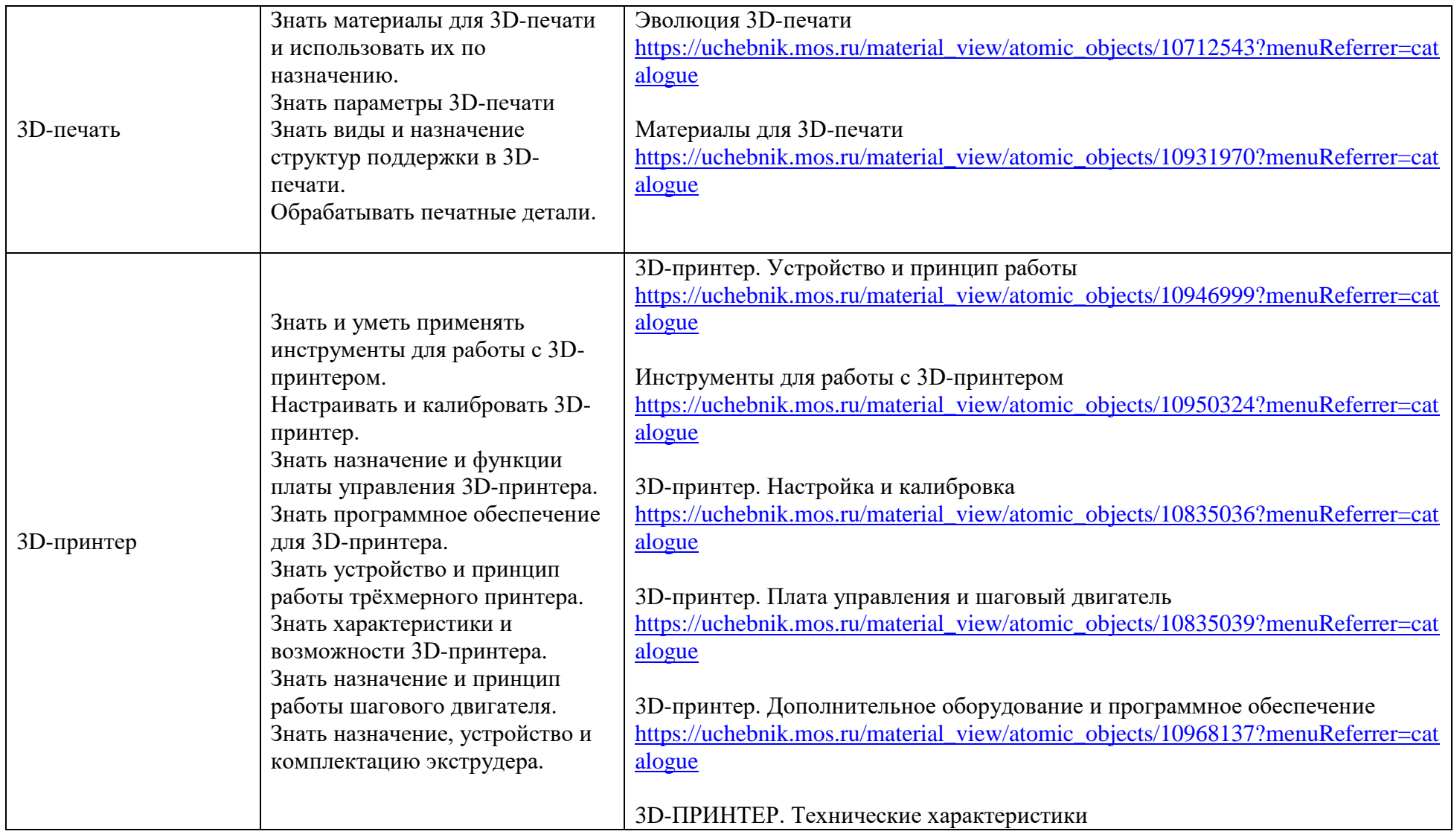

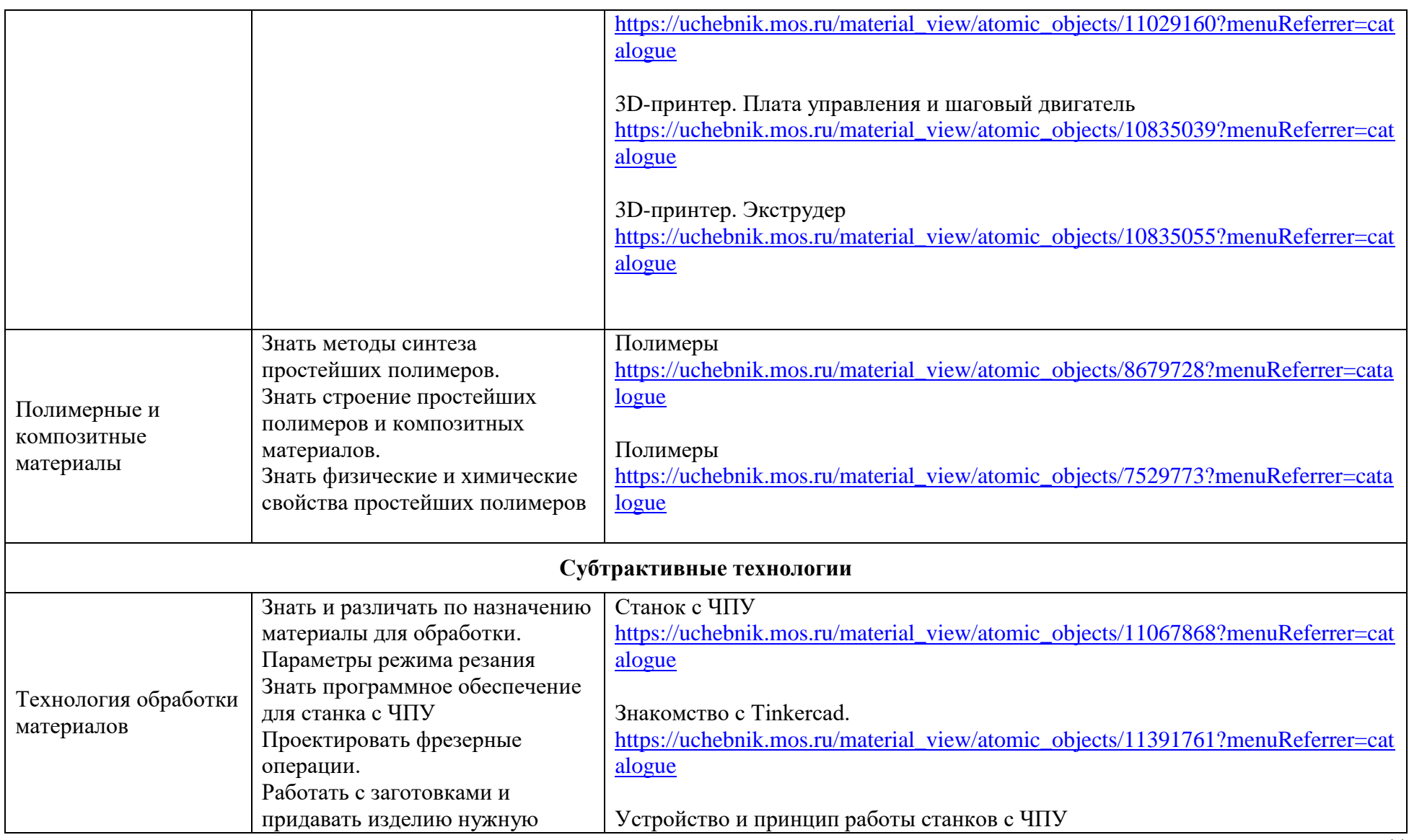

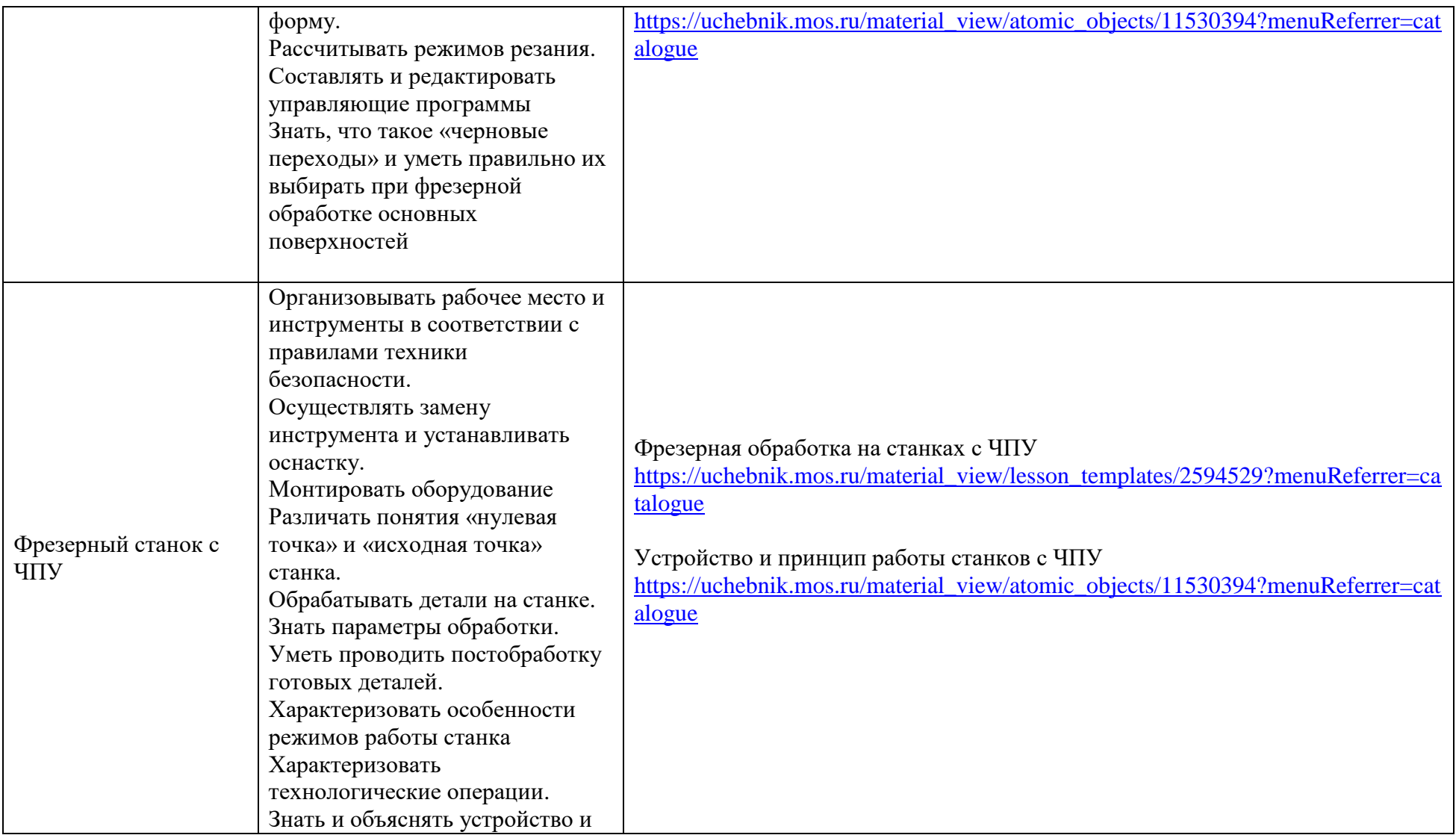

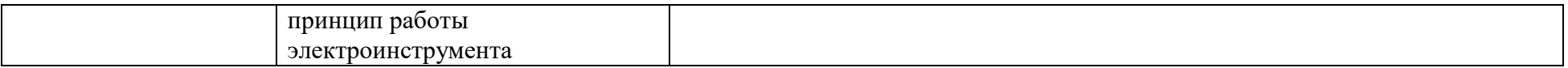